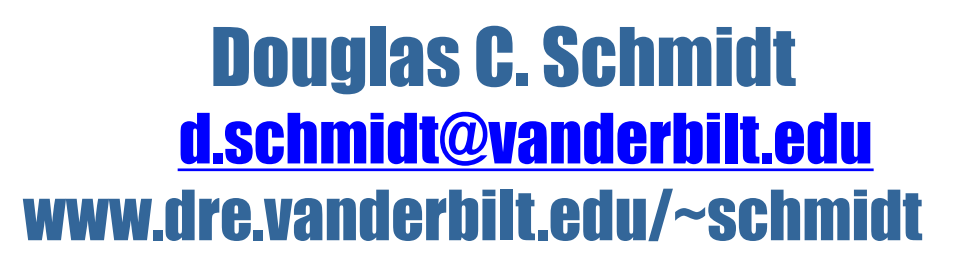

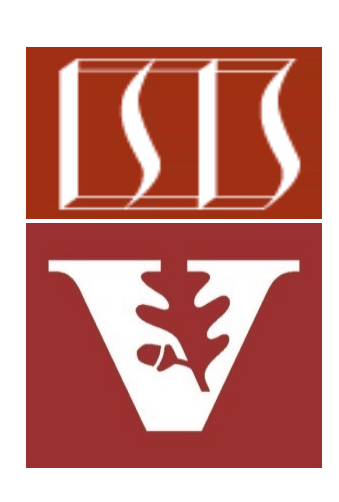

Professor of Computer Science

Institute for Software Integrated Systems

Vanderbilt University Nashville, Tennessee, USA

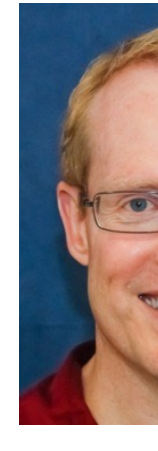

### Learning Objectives in this Part of the Lesson

- Understand the basic features in the Java completable futures framework
- Know how to apply Java Completable Future basic features to asynchronously multiply BigFraction objects

#### <<Java Class>> **G**BigFraction **F**mNumerator: BigInteger a<sup>F</sup>mDenominator: BigInteger **BigFraction()** SvalueOf(Number):BigFraction G<sup>S</sup>valueOf(Number,Number):BigFraction G<sup>S</sup>valueOf(String):BigFraction ValueOf(Number,Number,boolean):BigFraction G<sup>S</sup>reduce(BigFraction):BigFraction GretNumerator():BigInteger getDenominator():BigInteger add(Number): Big Fraction ● subtract(Number):BigFraction ● multiply(Number): BigFraction ● divide(Number): BigFraction ● gcd(Number): Big Fraction ● toMixedString():String

**2** See earlier lesson on "Programming with Java Futures"

# Learning Objectives in this Part of the Less

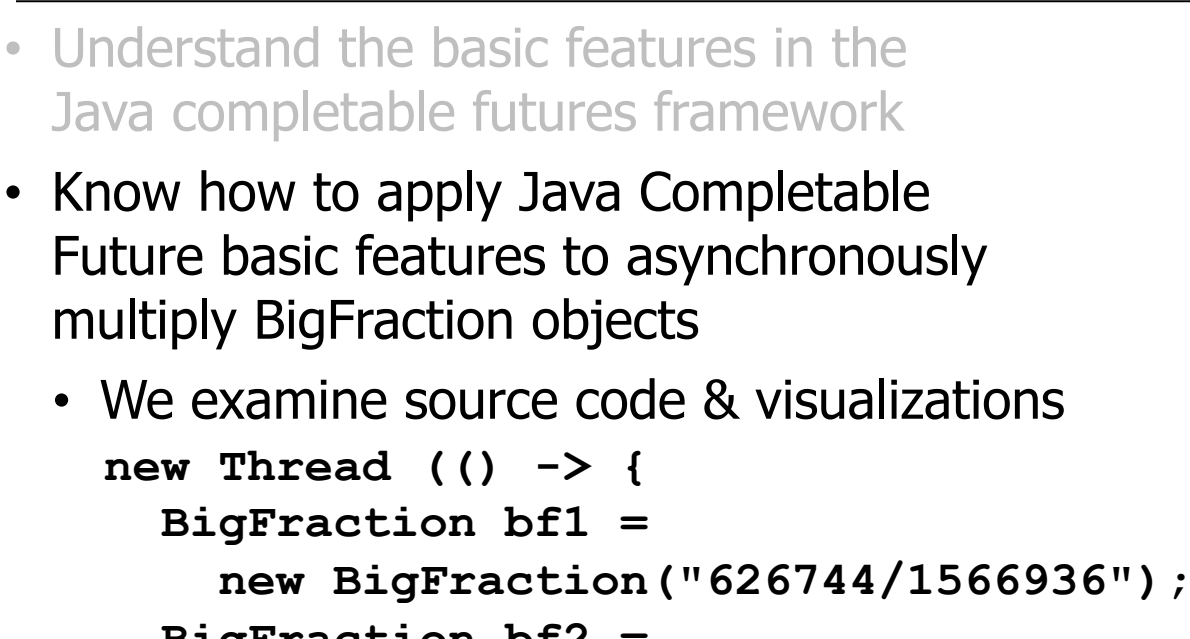

 **BigFraction bf2 = new BigFraction("609136/913704");**

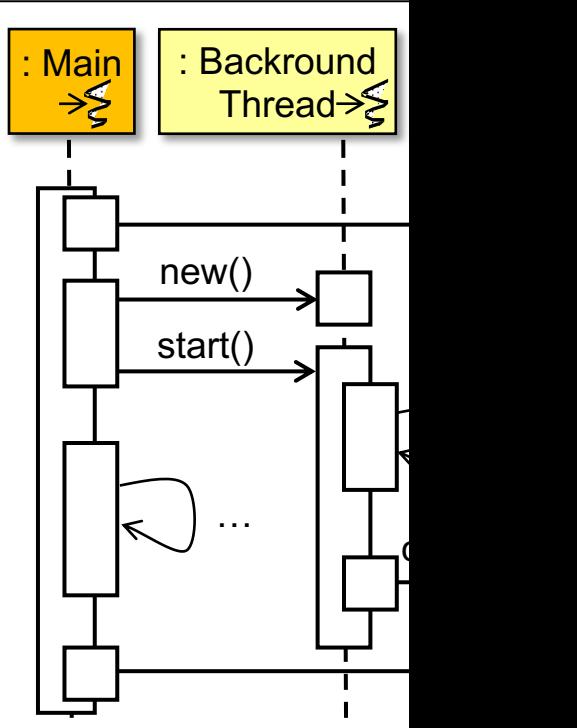

 **future.complete(bf1.multiply(bf2)); }).start();**

See github.com/douglascraigschmidt/LiveLessons/tree/master/Jav

## Learning Objectives in this Part of the Lesson

**4**

- Understand the basic features in the Java completable futures framework
- Know how to apply Java Completable Future basic features to asynchronously multiply BigFraction objects
- Recognize limitations with these basic features

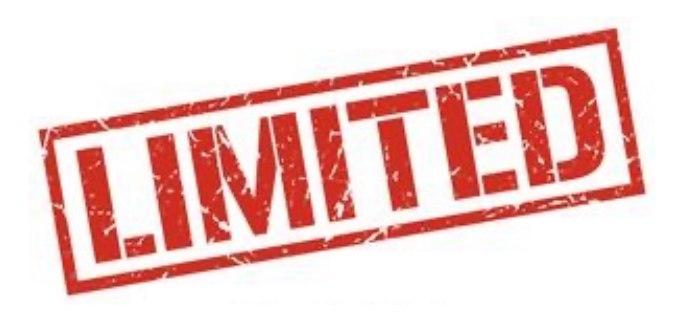

#### **Class CompletableFuture<T>**

java.lang.Object java.util.concurrent.CompletableFuture<T>

**All Implemented Interfaces:** CompletionStage<T>, Future<T>

#### public class CompletableFuture<T> extends Object implements Future<T>, CompletionStage<T>

A Future that may be explicitly completed (setting its value and status), and may be used as a CompletionStage, supporting dependent functions and actions that trigger upon its completion.

When two or more threads attempt to complete, completeExceptionally, or cancel a CompletableFuture, only one of them succeeds.

In addition to these and related methods for directly manipulating status and results, CompletableFuture implements interface CompletionStage with the following policies:

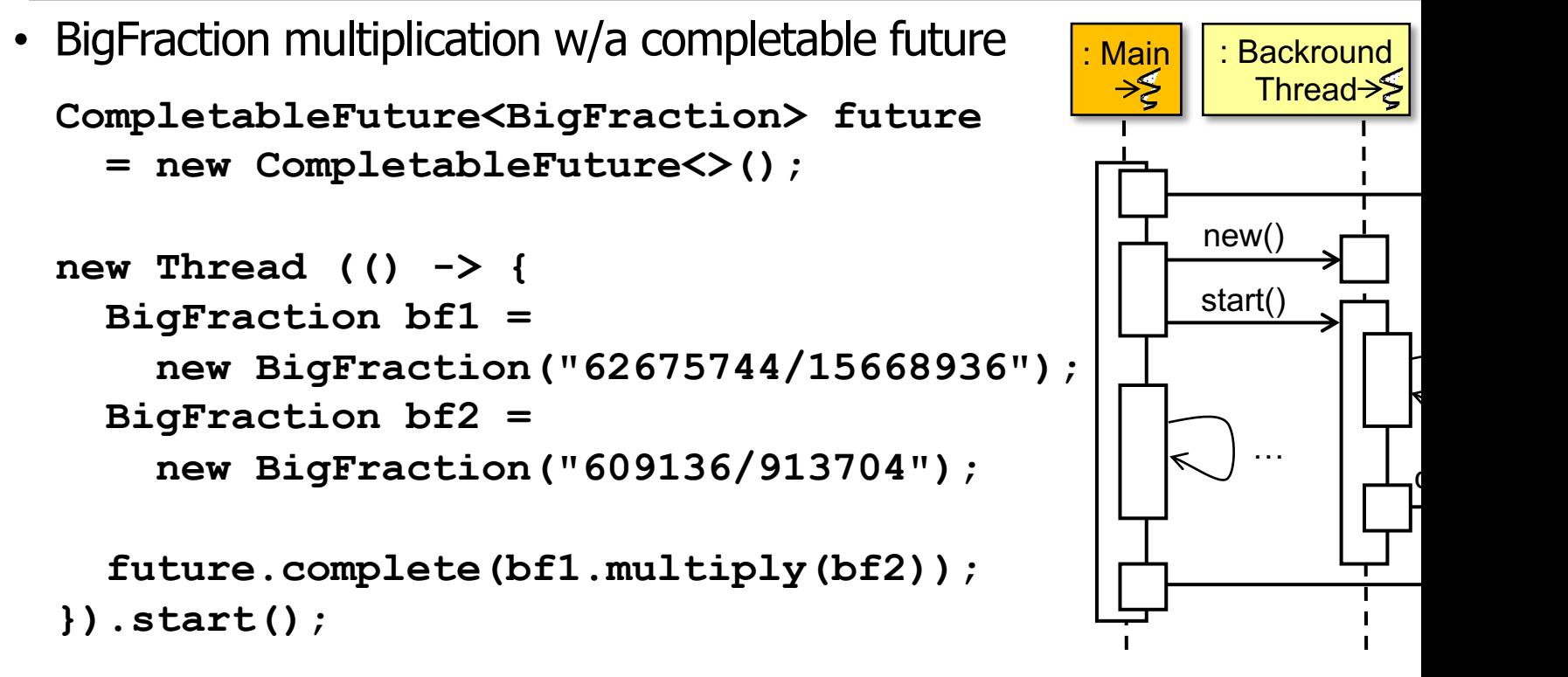

**... System.out.println(future.join().toMixedString());**

See github.com/douglascraigschmidt/LiveLessons/tree/master/Jav

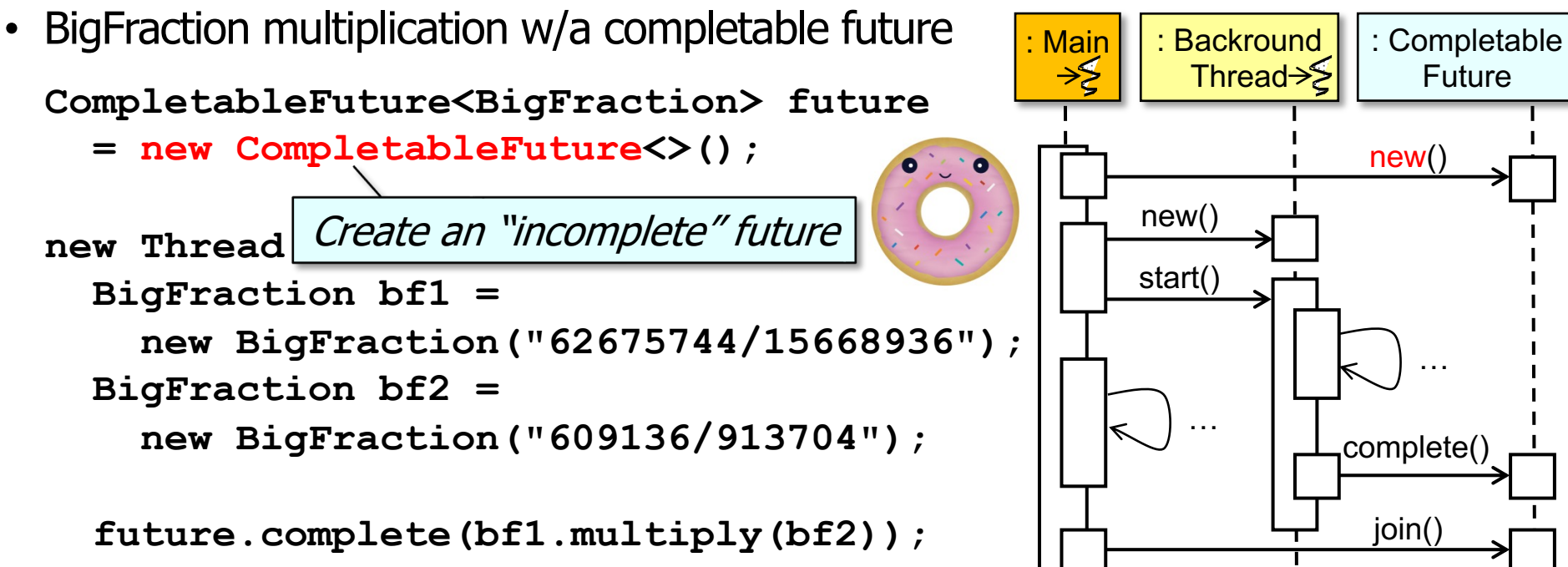

**}).start();**

**...**

• BigFraction multiplication w/a completable future

**CompletableFuture<BigFraction> future** 

 **= new CompletableFuture<>();**

```
new Thread (() -> {
   BigFraction bf1 =
     new BigFraction("62675744/15668936");
   BigFraction bf2 =
     new BigFraction("609136/913704");
```

```
 future.complete(bf1.multiply(bf2));
```
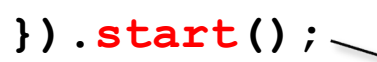

**...**

Start computation in a background thread

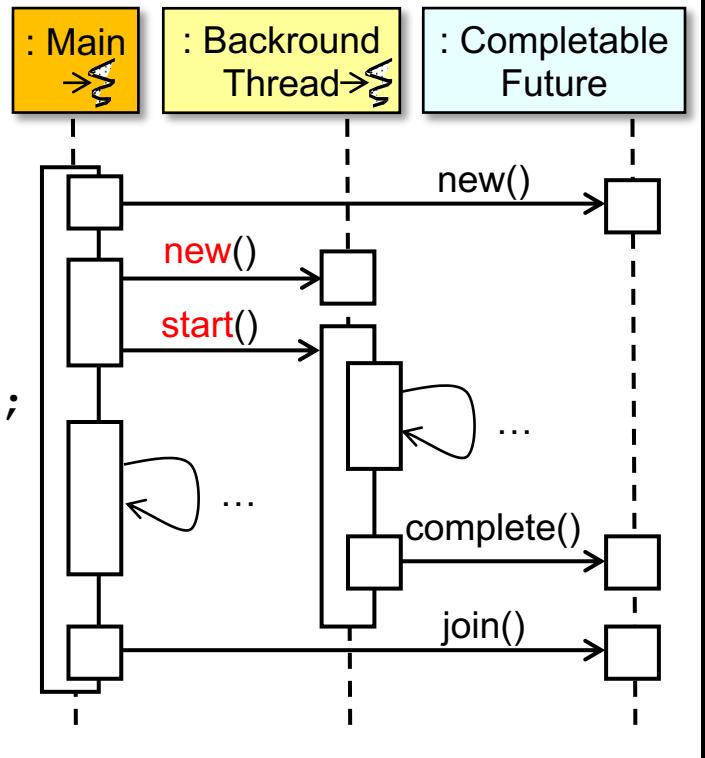

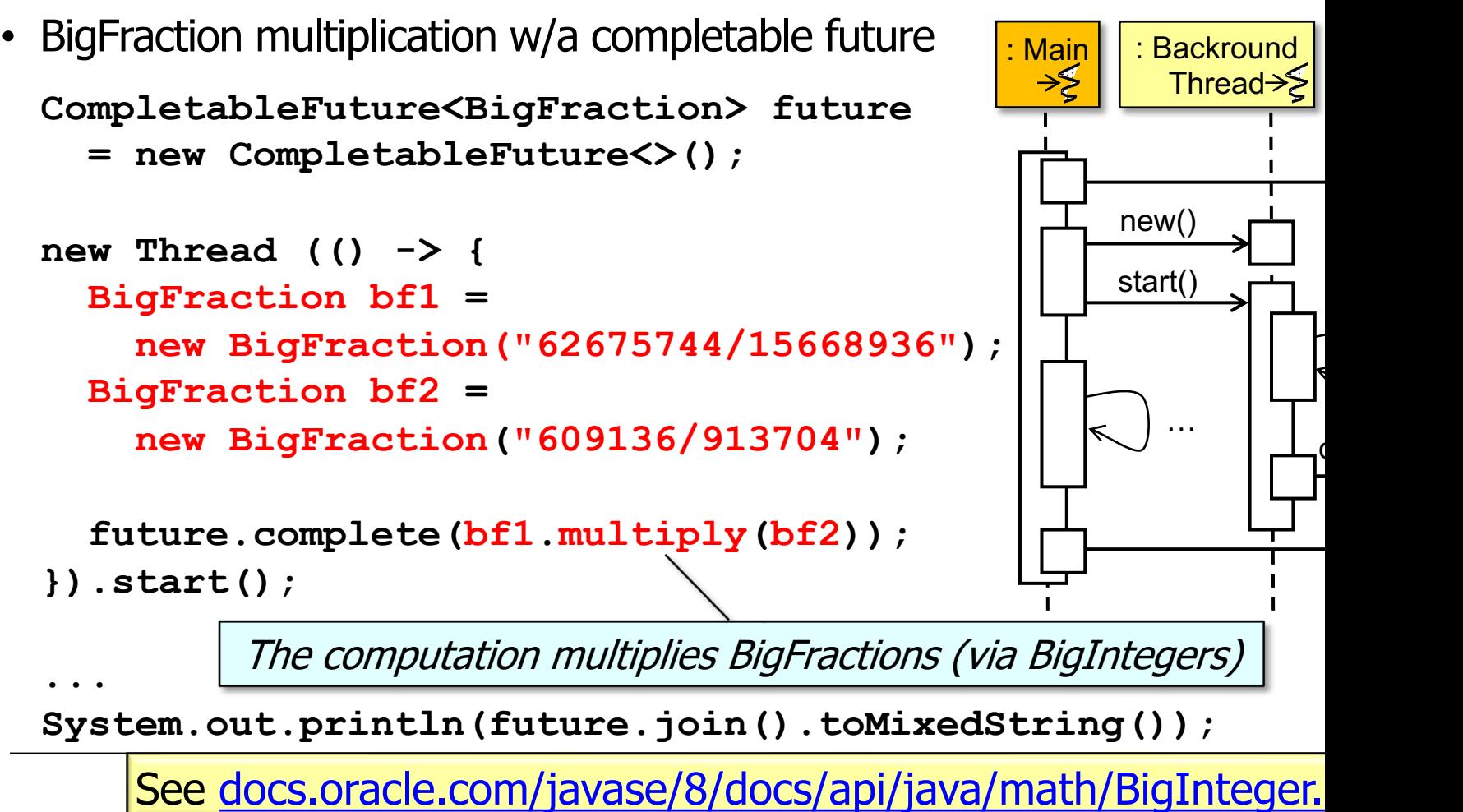

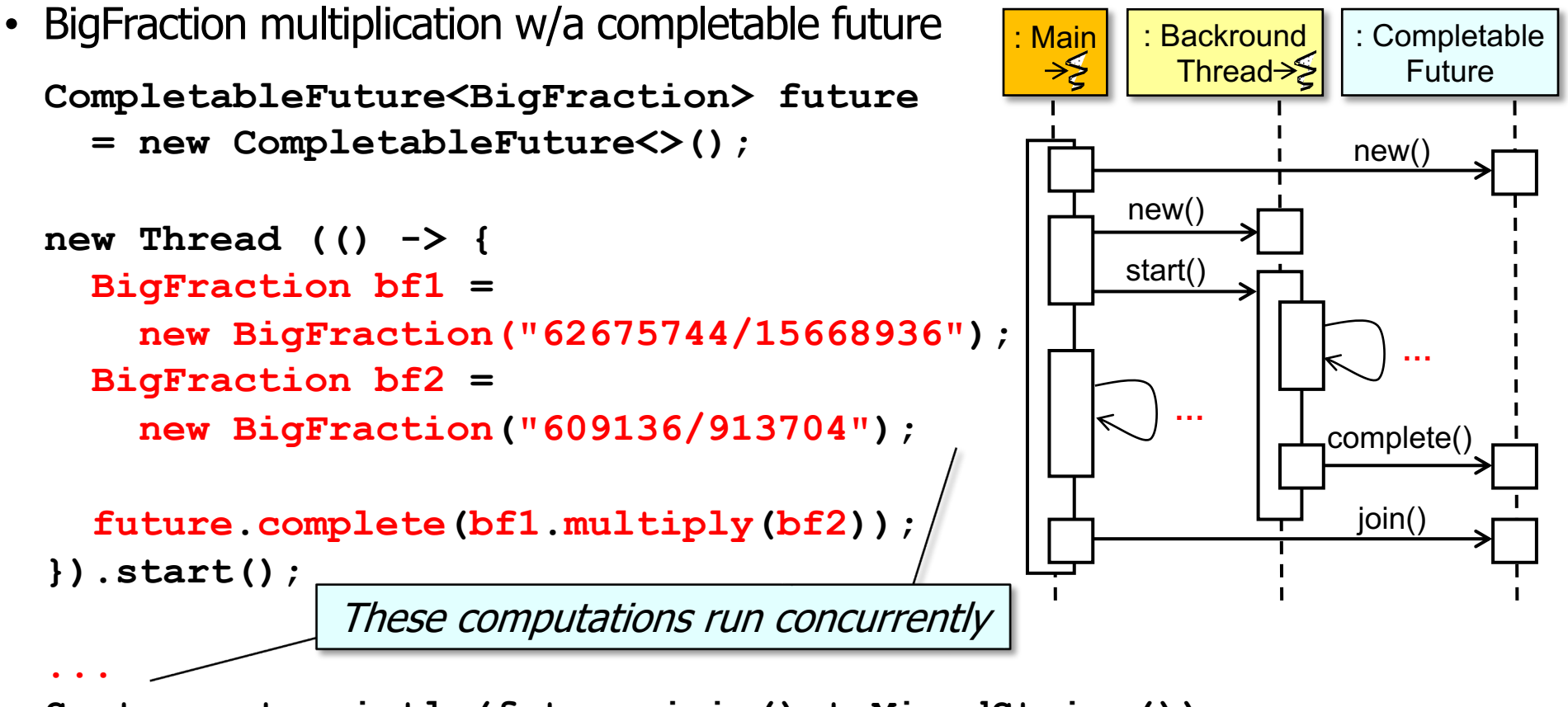

**System.out.println(future.join().toMixedString());**

#### **10**

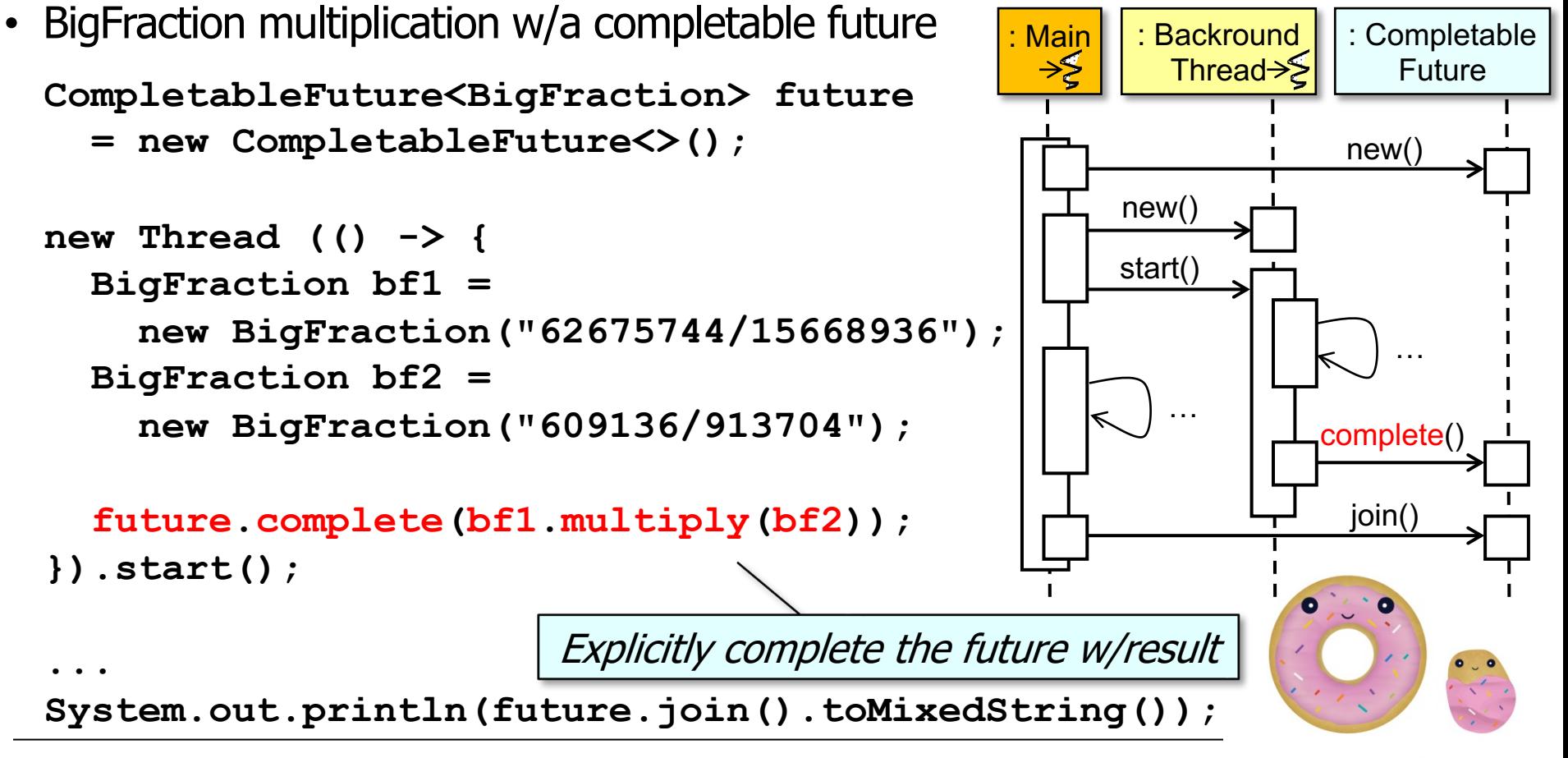

**11**

you complete me

• BigFraction multiplication w/a completable future : Main: Backround : Completable Thread >>>>>  $\rightarrow \epsilon$ Future **CompletableFuture<BigFraction> future = new CompletableFuture<>();** new() new() **new Thread (() -> {** start()  **BigFraction bf1 = new BigFraction("62675744/15668936");** …  **BigFraction bf2 =** …  **new BigFraction("609136/913704");** complete() join()  **future.complete(bf1.multiply(bf2)); }).start();** join() blocks until result is computed **...**

# Applyin[g Basic CompletableFuture](https://www.mathsisfun.com/mixed-fractions.html) Feature

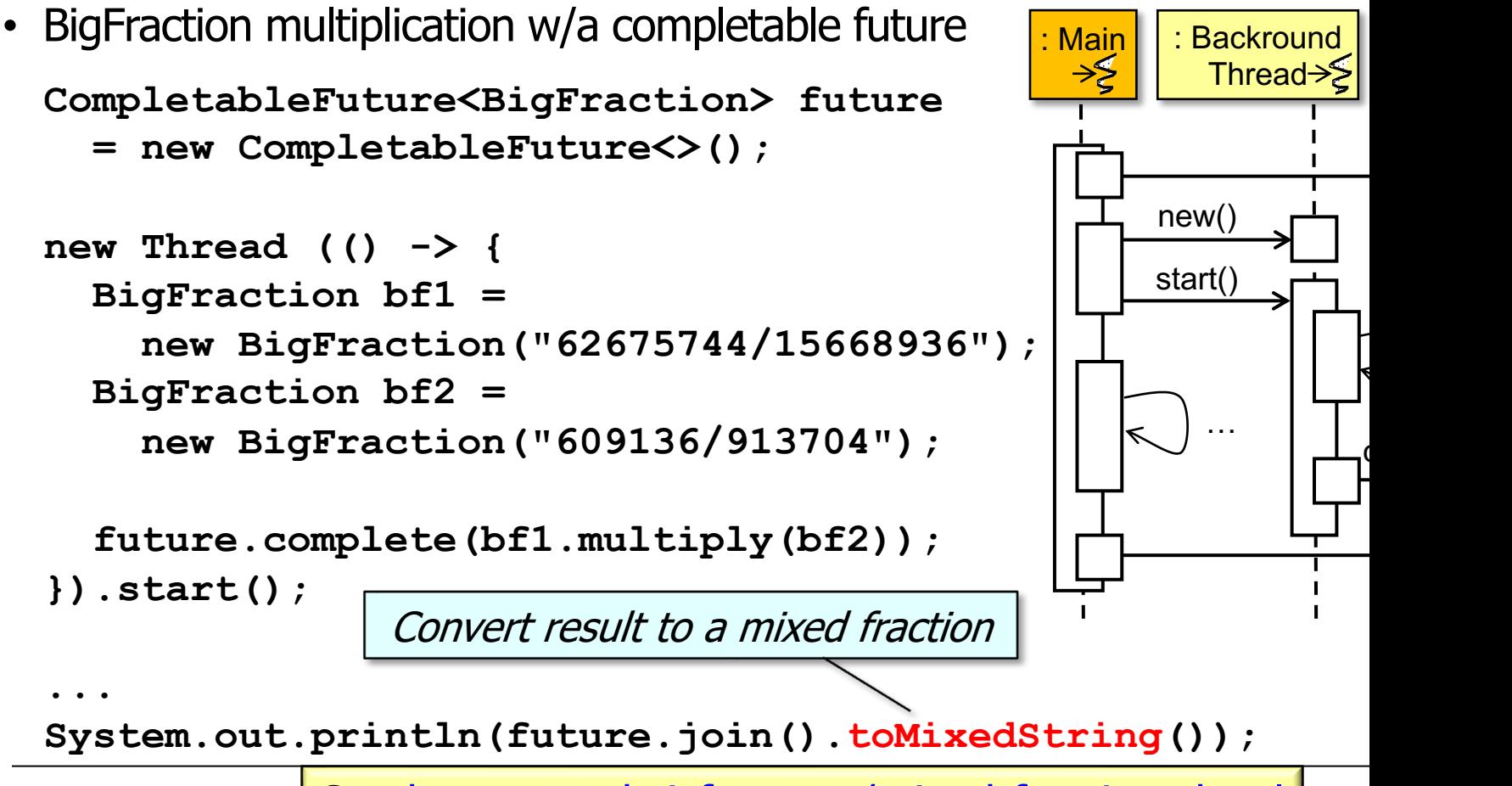

**13** See hwww.mathsisfun.com/mixed-fractions.html

- Basic CompletableFuture features have similar limitations as futures
	- *Cannot* be chained fluently to handle async results
	- *Cannot* be triggered reactively
	- *Cannot* be treated efficiently as a collection of futures

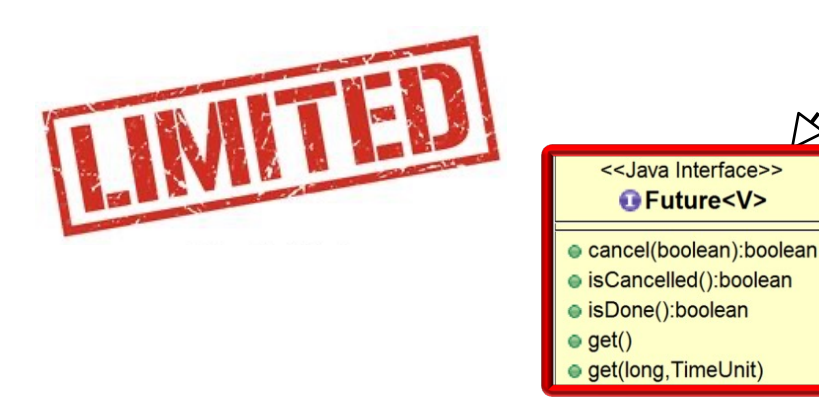

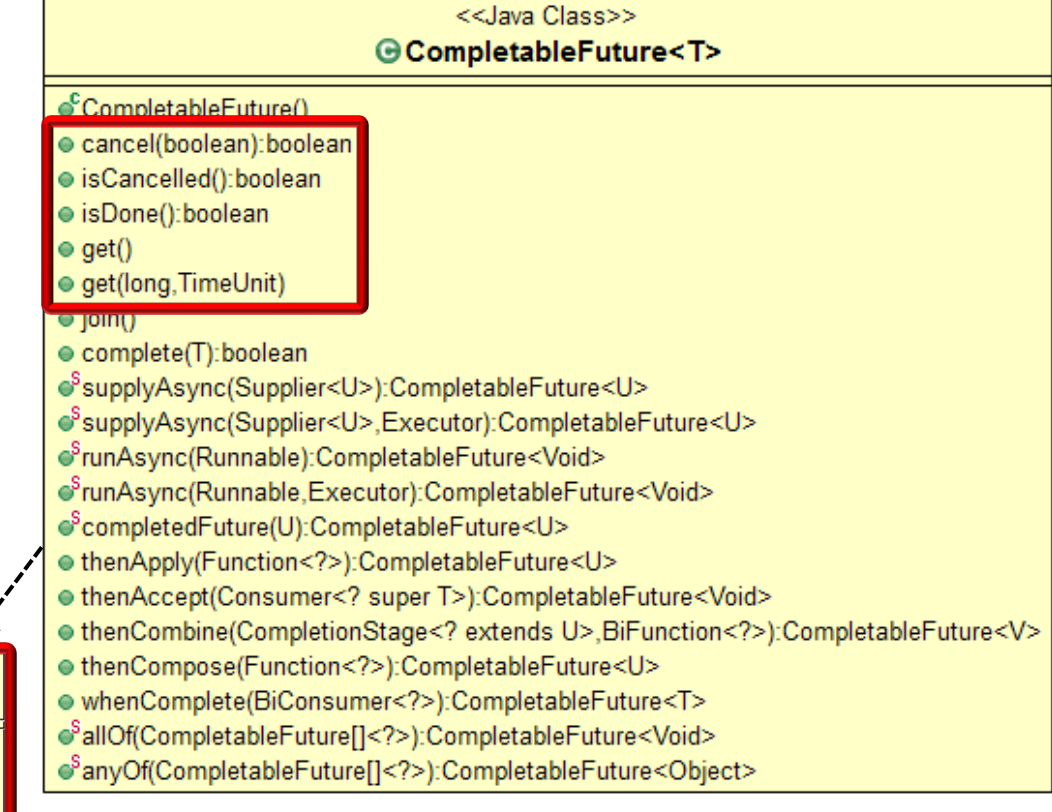

See earlier lesson on "*Evaluating the Pros & Cons of Java Futures*"

• e.g., join() blocks until the future is completed..

**CompletableFuture<BigFraction> future = new CompletableFuture<>();**

```
new Thread (() -> {
   BigFraction bf1 =
     new BigFraction("62675744/15668936");
   BigFraction bf2 =
     new BigFraction("609136/913704");
```
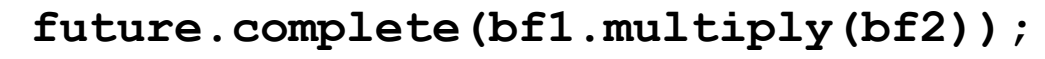

**}).start();**

**...**

Blocking underutilizes cores & increases overhead

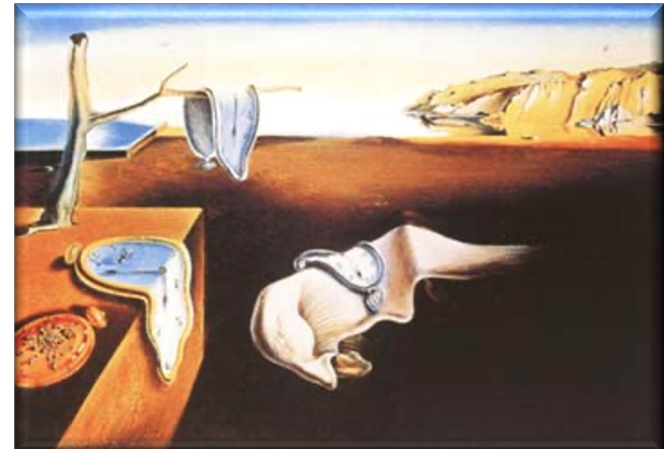

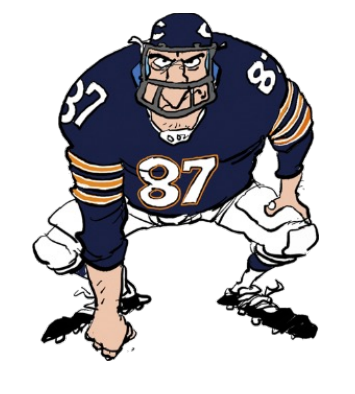

```
CompletableFuture<BigFraction> future 
   = new CompletableFuture<>();
new Thread (() -> {
   BigFraction bf1 =
      new BigFraction("62675744/15668936");
   BigFraction bf2 =
      new BigFraction("609136/913704");
• ..using timed get() here is also problematic..
```
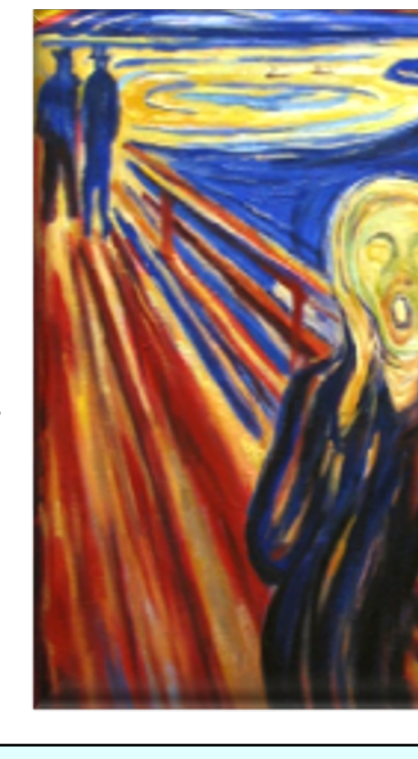

 **future.complete(bf1.multiply(bf2));**

**}).start();**

**...**

Using a timeout to bound the blocking duration is inefficient  $\&$ 

**System.out.println(future.get(1, SECONDS).toMixedString());**

See crondev.blog/2017/01/23/timeouts-with-java-8-completablefuture-youre-probably-doing-

• We therefore need to leverage the advanced features of completable futures

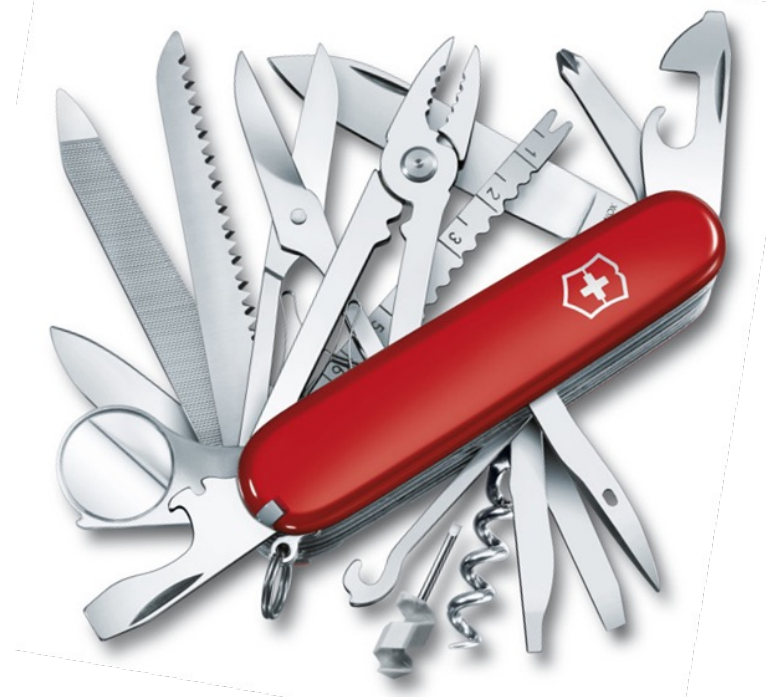

#### **Class CompletableFuture<T>**

java.lang.Object java.util.concurrent.CompletableFuture<T>

**All Implemented Interfaces:** CompletionStage<T>, Future<T>

public class CompletableFuture<T> extends Object implements Future<T>, CompletionStage<T>

A Future that may be explicitly completed (setting status), and may be used as a CompletionStage, s dependent functions and actions that trigger upor

When two or more threads attempt to complete, completeExceptionally, or cancel a Completabl of them succeeds.

In addition to these and related methods for direc status and results, CompletableFuture implements CompletionStage with the following policies:

See <u>docs.oracle.com/javase/8/docs/api/java/util/concurrent/Completable</u>

# End of Applying Basic Java CompletableFuture Features